## **Adobe Photoshop 2021 (Version 22.5.1) Download Keygen Full Version 2022**

The steps to install Photoshop include downloading the software and then cracking it. The first step is to download and install the Adobe Photoshop software on your computer. Then, you need to locate the installation.exe file and run it. Once the installation is complete, you need to locate the patch file and copy it to your computer. The patch file is usually available online, and it is used to unlock the full version of the software. Once the patch file is copied, you need to run it and then follow the instructions on the screen. Once the patching process is complete, you will have a fully functional version of Adobe Photoshop on your computer. To make sure that the software is running properly, you should check the version number to ensure that the crack was successful. And that's it - you have now successfully installed and cracked Adobe Photoshop!

## **[Download File](http://bestsmartfind.com/QWRvYmUgUGhvdG9zaG9wIDIwMjEgKFZlcnNpb24gMjIuNS4xKQQWR.swum/aspx.bandied?lodestone=spop&ZG93bmxvYWR8dU8zTXpGcFozeDhNVFkzTWpVNU1qVTNOSHg4TWpVNU1IeDhLRTBwSUZkdmNtUndjbVZ6Y3lCYldFMU1VbEJESUZZeUlGQkVSbDA=nagy)**

You can export as a PDF from Photoshop, and even export a Photoshop Layers or Smart Sharpen layer as a PDF. Even if you don't use the built-in PDF feature, zooming and printing at full resolution is remarkable. Just bear in mind that you're not doing very good, if you can't print your own photos in a photo lab. (It's 20 feet from my office to the manhole cover where the FedEx guy drops off his printer and scanner…) "Imitation is the sincerest form of flattery" didn't always hold true, but it is The Prince of Wales (as the rest of the text in this section will attest). Profiles are a staple of Photoshop. Whether you like them or not, they are an important concept in most editing workflows. They let you save time by just switching to one of several settings for a project. Once you're done working with a photo, you can choose to produce a version with a particular finish from one of the various presets, or you can create your own profile. Be aware that the presets are specific to the type of work you're doing. That means they'll work great for one project, but not so well for another. You'll have to try each preset from the factory menu and see which one(s) you think are most like the look of your work, or you could try to do your own profile, as I've done with several photos. In the Standard preset, you'll find the oft-requested white balance and exposure tool (the R, G and B sliders that you'll see on virtually every photo in any color space I try to convert to in Lightroom).

## **Adobe Photoshop 2021 (Version 22.5.1) Keygen 64 Bits {{ upDated }} 2022**

Everything in Photoshop is made up of layers, which you can see and work on independently. And indeed, you can do a lot of fine-tuning to a particular part of your image with a carefully selected layer. Then, when you're satisfied with the results, you can use either the *Move Layers* or *Duplicate Layers* tools to insert a new layer anywhere in your composition to continue experimenting. There's a lot more to learn in Adobe. **Gestures for quick and easy editing**

You can now use a variety of gestures that allow you to move your edits and corrections directly to the place in your image where you want them to appear. Too many other programs seem to rely on the mouse to perform this function; Photoshop's new graphics recognition and hand recognition give you the power to tap a corner of your document, sans mouse, to instantly change something without ever having to remove your hands from the keyboard or tap. And if you have the right tools for the job, you don't even have to type anything. One of the most common things that people do when creating a logo or graphic is to try to make the text or image fit itself to the shapes of the overall graphic. This is called iconography and can be an effective way to design a logo, but image editing programs like Photoshop make this a very easy and accessible way to do so. You have more options than simply placing your images onto a background and changing the color. You can add an image to another image, without using layers, giving you the opportunity to create simple shapes and fonts to be used for your work without wasting too much time editing. It is also much easier to design a custom logo from scratch with individual layers, rather than trying to find the perfect composition from a group of images. For those interested, the default layering in Photoshop is: Text, Gradient, Active Layer, and New Layer, which is actually fairly simple. e3d0a04c9c

## **Download Adobe Photoshop 2021 (Version 22.5.1)Incl Product Key License Code & Keygen [Win/Mac] {{ upDated }} 2022**

The Color tool allows you to adjust the color related parameters. The Curves tool will allow you to profile the digital image. It is all about the overall picture. It will help you to enhance the details or refine the overall look of your images. The new Filter tool allows you to add a filter aura to your images. The Adjustments tool will allow you to enhance the appearance of your images. The Brush tool will allow you to select and load any brush that you want. It will help you to paint on the photo from various angles. The eraser tool will allow you to remove the unwanted parts of your images. When you need to merge duplicate layers, remove unwanted objects from your picture, or hide areas that are not supposed to be visible in your image, Photoshop has got you covered in less than a minute with Content-Aware Fill – a revolutionary new feature that can significantly improve the quality of final output with just a few easy steps. System requirements, renditions, and news about new features and product releases can be found on the Adobe site. Photoshop has been the pioneering leader in post-production tools, and the new features and improvements are the icing on the cake. In recent years Photoshop has gained a reputation for being the software you want in your toolkit: reliable and powerful, but easy to use and control. It is also the editor you want to use for the best quality output. However, the new features and enhancements are also sure to make Photoshop the editor of choice for post-production work on websites and mobile apps that require high quality. With the number of post-production tools and features available, it's going to be hard to keep up with the rapid pace of innovation and creativity. A developer at Envato Tuts+ has even compiled a comprehensive list of all the new features that were added to the latest release of Photoshop for an in-depth overview of the changes.

styles downloads photoshop photoshop styles free downloads photoshop text styles download metal styles photoshop download free text styles photoshop download fx styles photoshop download gold styles photoshop download color style photoshop download text styles photoshop download styles photoshop download gold

The new Delete and Fill tool provides a one-click solution for removing and replacing objects in an image, without the time-consuming steps of cropping and manually eliminating the object. The original selection remains, so users can continue editing the rest of the image as if nothing has changed. "Today, when you need to edit an image from a browser, you can't do it as efficiently and as closely as you can on the desktop," said Matt Buck, senior vice president and general manager, Photoshop, Adobe Systems. "Share for Review makes editing easier than ever for Photoshop users, be they pros or newbies, as they collaborate and can easily shut down the collaboration without leaving the image or app. Users can approve images on their desktop or on the web or mobile, and they can quickly approve comments from a shared timeline. Additionally, we're offering groundbreaking new collaborative editing features and we're working closely with hardware partners like Adobe Creative Cloud and Nvida to provide even more capabilities there, too." With new features for accessibility, this week Photoshop Elements users will gain the ability to get professional quality results from their mobile devices, even without a desktop. The Photoshop platform is also the first Adobe application to use the Adobe Sensei Autocomplete technology for smart suggestions and predictions as users type. Users can now access an earlier training set and

easily create new sets of training data.

This is the most reliable way to transfer the latest version of Photoshop from one drive to another. This way does work, but for a slow connection, it's best to use the desktop. Don't plug in a portable drive because it slows down your computer. Expand your Adobe Photoshop collection now! And start a free trial subscription to Adobe Creative Cloud. Adobe Creative Cloud members also get membersonly discounts on new products, the latest updates of your software, and access to exclusive training and online communities. With Creative Cloud you will have access to all the imaging software, design apps, video production tools, digital content, and more. And it's all included in a single monthly or yearly membership. Announced in November 2014, the upgrade would bring to the Mac OS X a new version of Photoshop CC, available for free for users of the Creative Cloud. To update your software, connect to the Creative Cloud website or, if you are managing your account on a Mac, open the App Store application, open the Updates tab, and find "Photoshop." You will find the update that makes use of the CC release channel. There is a huge debate of what the best among the Adobe programs. Photoshop has been a pioneer of this graphic industry for years, and it has produced some of the coolest and most dynamite images for the flip phone to the world's leading photo editing software for years. To know more about what the best creative platform is, read our list. Adobe Photoshop has been improved over the years, and it has introduced many new features. Adobe Photoshop is one of the most popular and successful editing software. It has a wide range of purposes. It is a good choice for creative fields such as movie editing, web design, web development, and photography. Besides that, Adobe Photoshop is designed for image editing, graphic design, and 3D. Adobe Graphics Suite is a group of popular products that includes tutorials and apps. The users need Adobe CC 2018 Software to do that work. Adobe Photoshop is the best photographic editing software, but there are many other Adobe- and non Adobe-software for photo editing such as Adobe Photoshop Elements, and Adobe Lightroom. Photoshop is a good choice for creating advertising, app branding, editorial, motion graphics design.

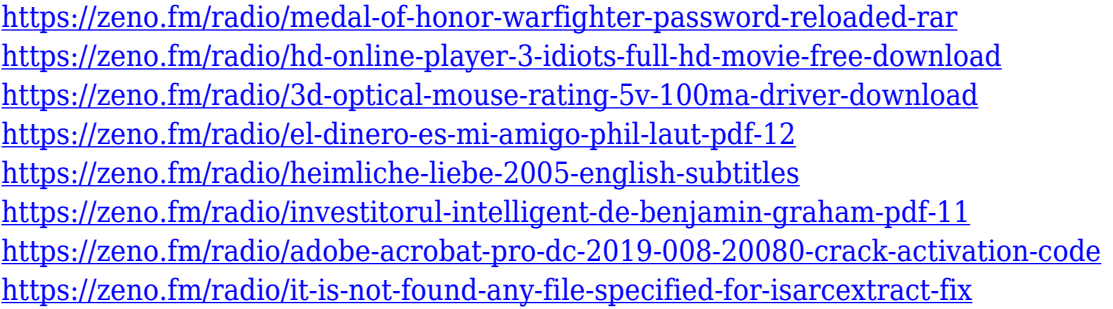

At the core of the Photoshop editing process are layers. These are a series of tools that enables you to organize your layers and make adjustments to them. Each layer can be altered in a variety of ways, including changing its opacity, blending it with other layers, and adjusting its transparency. This video tutorial teaches you how to avoid common mistakes and makes it easy for you to master Photoshop. With hundreds of functions and special effects, Photoshop is one of the most known and used photo editing software in the world. This software has revolutionized the way people looked at images and graphics. You can use the software to retouch, crop, rotate, add text, change colors, and create palettes from scratch. If you own a Mac or PC, then Photoshop will be the only choice for you to edit your photos and create some amazing graphics. Photoshop CC 2021 is a completely new application and is built for the next generation of designers and photographers. It will offer you a whole new way to edit your graphics, with a clean and intuitive interface with deeper editing tools

and new capabilities. If you want to edit photos that are affected by an amazing amount of background noise, then you can use the Reduce Noise filter in Photoshop. The Reduce Noise filter removes any dust, scratches, or other unwanted particles from the image. Photoshop is a powerful image editing tool that allows the users to put their ideas on paper. It allows them to create professional graphics that are not only attractive, but can be put on an actual product. It is a multimedia editing tool that allows the users to create videos, take photographs, and much more.

<https://maisonchaudiere.com/advert/adobe-photoshop-8-0-free-download-for-windows-7-free/> <https://marido-caffe.ro/wp-content/uploads/2023/01/attlalby.pdf>

[https://teenmemorywall.com/adobe-photoshop-2022-activation-key-license-keygen-3264bit-update-20](https://teenmemorywall.com/adobe-photoshop-2022-activation-key-license-keygen-3264bit-update-2023/) [23/](https://teenmemorywall.com/adobe-photoshop-2022-activation-key-license-keygen-3264bit-update-2023/)

<https://theferosempire.com/?p=25540>

<http://briannesloan.com/adobe-photoshop-2021-version-22-4-3-download-hack-full-version-2022/> [https://www.odooblogs.com/wp-content/uploads/2023/01/Download-Photoshop-Free-Full-Version-BE](https://www.odooblogs.com/wp-content/uploads/2023/01/Download-Photoshop-Free-Full-Version-BETTER.pdf) [TTER.pdf](https://www.odooblogs.com/wp-content/uploads/2023/01/Download-Photoshop-Free-Full-Version-BETTER.pdf)

[https://paintsghana.com/advert/download-photoshop-2020-version-21-keygen-serial-number-x64-upd](https://paintsghana.com/advert/download-photoshop-2020-version-21-keygen-serial-number-x64-update-2022/) [ate-2022/](https://paintsghana.com/advert/download-photoshop-2020-version-21-keygen-serial-number-x64-update-2022/)

[https://www.corsisj2000.it/wp-content/uploads/2023/01/Download-free-Photoshop-CC-Activation-Cod](https://www.corsisj2000.it/wp-content/uploads/2023/01/Download-free-Photoshop-CC-Activation-Code-With-Keygen-With-Keygen-Windows-Hot-2023.pdf) [e-With-Keygen-With-Keygen-Windows-Hot-2023.pdf](https://www.corsisj2000.it/wp-content/uploads/2023/01/Download-free-Photoshop-CC-Activation-Code-With-Keygen-With-Keygen-Windows-Hot-2023.pdf)

[https://www.noorhairblog.com/download-photoshop-2021-version-22-5-activator-activator-updated-2](https://www.noorhairblog.com/download-photoshop-2021-version-22-5-activator-activator-updated-2022/) [022/](https://www.noorhairblog.com/download-photoshop-2021-version-22-5-activator-activator-updated-2022/)

<http://vedinstve.ru/wp-content/uploads/2023/01/jairjul.pdf>

<https://xn--b1aaia9bq3ao8b.xn--p1ai/wp-content/uploads/dalbzyr.pdf>

<http://www.xpendx.com/wp-content/uploads/2023/01/thoremm.pdf>

<https://curriculumsquare.org/wp-content/uploads/yesimm.pdf>

[https://www.theleadingnetwork.tv/wp-content/uploads/2023/01/Photoshop\\_Cs6\\_For\\_Mac\\_Free\\_Down](https://www.theleadingnetwork.tv/wp-content/uploads/2023/01/Photoshop_Cs6_For_Mac_Free_Download_TOP.pdf) [load\\_TOP.pdf](https://www.theleadingnetwork.tv/wp-content/uploads/2023/01/Photoshop_Cs6_For_Mac_Free_Download_TOP.pdf)

[https://hassadlifes.com/wp-content/uploads/2023/01/Photoshop-2021-Version-2243-Download-Cracke](https://hassadlifes.com/wp-content/uploads/2023/01/Photoshop-2021-Version-2243-Download-Cracked-License-Code-Keygen-PCWindows-2022.pdf) [d-License-Code-Keygen-PCWindows-2022.pdf](https://hassadlifes.com/wp-content/uploads/2023/01/Photoshop-2021-Version-2243-Download-Cracked-License-Code-Keygen-PCWindows-2022.pdf)

<https://gotweapons.com/advert/adobe-photoshop-6-free-download-filehippo-patched/>

[http://adomemorial.com/wp-content/uploads/Download-Kruti-Dev-Font-For-Photoshop-High-Quality.p](http://adomemorial.com/wp-content/uploads/Download-Kruti-Dev-Font-For-Photoshop-High-Quality.pdf) [df](http://adomemorial.com/wp-content/uploads/Download-Kruti-Dev-Font-For-Photoshop-High-Quality.pdf)

[https://epochbazar.com/wp-content/uploads/2023/01/Bit\\_32\\_Download\\_Photoshop\\_PATCHED.pdf](https://epochbazar.com/wp-content/uploads/2023/01/Bit_32_Download_Photoshop_PATCHED.pdf) http://hudginsenterprises.com/free-adobe-photoshop-cs3-free-download-full-version-\_ top\_\_/ <http://agrit.net/wp-content/uploads/2023/01/godgen.pdf>

[https://openaidmap.com/adobe-photoshop-2022-download-keygen-with-registration-code-windows-10](https://openaidmap.com/adobe-photoshop-2022-download-keygen-with-registration-code-windows-10-11-update-2023/) [-11-update-2023/](https://openaidmap.com/adobe-photoshop-2022-download-keygen-with-registration-code-windows-10-11-update-2023/)

<https://thefrontoffice.ca/photoshop-download-windows-10-full-version-with-key-verified/>

[http://doctordefender.com/adobe-photoshop-2021-version-22-0-1-free-registration-code-activator-x64](http://doctordefender.com/adobe-photoshop-2021-version-22-0-1-free-registration-code-activator-x64-2023/) [-2023/](http://doctordefender.com/adobe-photoshop-2021-version-22-0-1-free-registration-code-activator-x64-2023/)

[https://arlingtonliquorpackagestore.com/adobe-photoshop-2022-version-23-0-2-download-free-license](https://arlingtonliquorpackagestore.com/adobe-photoshop-2022-version-23-0-2-download-free-license-key-full-for-pc-new-2023/) [-key-full-for-pc-new-2023/](https://arlingtonliquorpackagestore.com/adobe-photoshop-2022-version-23-0-2-download-free-license-key-full-for-pc-new-2023/)

<https://www.anewpentecost.com/rainbow-gradient-download-photoshop-extra-quality/>

[https://www.redneckrhino.com/wp-content/uploads/2023/01/Download-Background-For-Photoshop-F](https://www.redneckrhino.com/wp-content/uploads/2023/01/Download-Background-For-Photoshop-Free.pdf) [ree.pdf](https://www.redneckrhino.com/wp-content/uploads/2023/01/Download-Background-For-Photoshop-Free.pdf)

<http://www.americacredithelp.com/?p=1>

<http://lifemyway.online/wp-content/uploads/2023/01/nagneve.pdf>

[https://acid-reflux-blog.com/wp-content/uploads/2023/01/Photoshop\\_Coat\\_And\\_Tie\\_Psd\\_File\\_Free\\_Do](https://acid-reflux-blog.com/wp-content/uploads/2023/01/Photoshop_Coat_And_Tie_Psd_File_Free_Download_LINK.pdf) [wnload\\_LINK.pdf](https://acid-reflux-blog.com/wp-content/uploads/2023/01/Photoshop_Coat_And_Tie_Psd_File_Free_Download_LINK.pdf)

<https://www.holidays-bulgaria.com/wp-content/uploads/2023/01/nelpea.pdf> [https://www.place-corner.com/adobe-photoshop-7-0-free-download-full-version-for-windows-xp-free-s](https://www.place-corner.com/adobe-photoshop-7-0-free-download-full-version-for-windows-xp-free-setup-better/) [etup-better/](https://www.place-corner.com/adobe-photoshop-7-0-free-download-full-version-for-windows-xp-free-setup-better/) <http://youngcreativeschool.com/wp-content/uploads/2023/01/alavann.pdf> [https://www.infoslovakia.sk/wp-content/uploads/2023/01/Download-Photoshop-CC-2018-Version-19-K](https://www.infoslovakia.sk/wp-content/uploads/2023/01/Download-Photoshop-CC-2018-Version-19-Keygen-Patch-With-Serial-Key-For-Windows-NEw-2022.pdf) [eygen-Patch-With-Serial-Key-For-Windows-NEw-2022.pdf](https://www.infoslovakia.sk/wp-content/uploads/2023/01/Download-Photoshop-CC-2018-Version-19-Keygen-Patch-With-Serial-Key-For-Windows-NEw-2022.pdf) <https://superstitionsar.org/adobe-photoshop-english-fonts-free-download-top/> [https://vendredeslivres.com/wp-content/uploads/2023/01/Photoshop-Photo-Editing-Psd-File-Free-Dow](https://vendredeslivres.com/wp-content/uploads/2023/01/Photoshop-Photo-Editing-Psd-File-Free-Download-NEW.pdf) [nload-NEW.pdf](https://vendredeslivres.com/wp-content/uploads/2023/01/Photoshop-Photo-Editing-Psd-File-Free-Download-NEW.pdf) <https://edebiseyler.com/download-adobe-photoshop-cc-full-version-x32-64-new-2022/> <https://www.joblyjobs.com/wp-content/uploads/2023/01/lothper.pdf> [https://recycledsigns.com/advert/download-adobe-photoshop-2022-version-23-0-2-with-serial-key-wit](https://recycledsigns.com/advert/download-adobe-photoshop-2022-version-23-0-2-with-serial-key-with-licence-key-2022/) [h-licence-key-2022/](https://recycledsigns.com/advert/download-adobe-photoshop-2022-version-23-0-2-with-serial-key-with-licence-key-2022/) <https://prendimisubito.com/wp-content/uploads/2023/01/kelvee.pdf> <http://doctordefender.com/high-end-skin-retouching-photoshop-actions-free-download-portable/>

A new Content Aware Fill tool automatically fills gaps and holes in a photo, helping you get a professional finish without retouching. You can also access a number of special video effects for photo stabilization, video trimming, photo collage, and time lapse creation. Photoshop, along with Adobe Lightroom and Photoshop Elements, is part of the Adobe Creative Suite, which also includes the Lightroom mobile application, Adobe InDesign, and Adobe Acrobat. Adobe Photoshop CS6 is a photo editing, page layout and vector graphics application that offers a wide range of professional editing tools and an intuitive workflow to help you unleash your creativity. It includes all of Photoshop's powerful and intuitive features — the ability to work with pixels as small as 1, to perform complex retouching, and to edit multiple layers of photos at the same time — while delivering a new, streamlined user interface. For fast, intuitive photo editing, use the new Lightroom-style tools and features to create a masterpiece from your digital photos. Photoshop also features innovative new graphics tools for drawing, logos, and typography; and stylish new canvas design tools for making web images. You can even use Photoshop to create 2D and 3D panoramas, animations and photo books. It can draw, edit and organize any number of layers, and automatically stitches together layers and images to create dynamic collages. When it comes to expediting work on a website, image editing and photo enhancement, there is no doubt that this application is counted as the most useful one. In today's time, Photoshop has its own servers that help the everyday user to make major changes to the raw image. And, the editing station can be expanded to another platform. This program uses a combination of AI and other software to enhance the image managing tools.